# 自动代码生成在列车空调电源软件中的应用

#### 侯运昌,杨东军,甄远伟,赵许强,申磊,沈壮壮

(中车青岛四方车辆研究所有限公司,山东 青岛 266000)

摘要:自动代码生成是一种图形化的软件编写方法,因具有易编写、易仿真的优点,被应用在汽车、轨道交 通、电力等行业的电控系统。首先介绍Matlab Embedded Coder自动代码生成的基本原理和流程,借助160 km/h 标准动车组空调逆变电源软件开发,使用Simulink和Stateflow工具箱搭建控制模型,介绍了该电源启停时序、 调制及冗余逻辑的模型实现;然后结合主电路模型进行仿真,并将控制模型自动生成代码,部署至 TMS320F28335 MCU,通过样机试验,展示了自动代码生成在该项目上的有效应用和高效的优势,目前,该软件 已成功装载在列车上。

关键词:自动代码生成;Embedded Coder工具箱;轨道交通电源;逆变器 中图分类号:TM464 文献标识码:A DOI:10.19457/j.1001-2095.dqcd21798

Application of Automatic Code Generation in Train Air-conditioning Power Supply Software HOU Yunchang,YANG Dongjun,ZHEN Yuanwei,ZHAO Xuqiang,SHEN Lei,SHEN Zhuangzhuang (*CRRC Qingdao Sifang Rolling Stock Research Institute Co.*,*Ltd.*,*Qingdao* 266000,*Shandong*,*China*)

Abstract: Automatic code generation is a graphical software writing method. Because of its advantages such as easy to write and easy to verify, it is widely used in electrical control systems in the automotive, rail transit, and power industries. The principle and work flow of Matlab Embedded Coder automatic code generation were introduced firstly. The Simulink model of 160 km/h standard EMU air conditioning inverter control software was then built by using Simulink and Stateflow toolbox, including the realization of start stop sequence, modulation and redundancy logic. After simulation, code was generated automatically from the Simulink model, which was then deployed into the TMS320F28335 controller. The effectiveness of the automatic code generation technology in the product was verified by on-board test. At present, the software has been successfully installed in vehicles.

Key words: automatic code generation;Embedded Coder toolbox;rail transit power;inverter

自动代码生成作为一种图形化的软件编写 方法,因易编写、易仿真验证等优点,近年来广泛 应用在汽车、轨道交通、电力等行业的电控系 统[1-8],为电控软件的编写带来极大便利。Matlab Embedded Coder 是一款实现自动代码生成的主 流软件工具,可生成产品级的具有可读性、执行 速度快的嵌入式代码,支持多种行业软件标准, 包 括 ASAP2,AUTOSAR,DO¾178,IEC 61508, ISO 26262,以及MISRA—C等<sup>[9]</sup>。

文献[1] 在Simulink自动代码生成环境下,采 用图形化编程的方式建立主机控制单元与气缸 控制单元的控制策略模型,并执行代码的自动生 成过程,进而实现汽车电控单元(electronic control unit,ECU)的 集 成 ;文 献 [2]研 究 了 Matlab/ Simulink 的代码生成原理,分层设计了驱动和模 块,通过电机控制器开发的示例,验证了自动代 码生成工具和标定系统这2项关键工具的工作效 果;文献[3]提出了一种基于由驱动电机和测功机 构成的平台上模拟道路工况进行电动汽车测试 的方案,并搭建了硬件在环(hardware-in-the-loop, HIL)仿真平台进行了相关试验,验证新系统的实 际效果;文献[4]将多旋翼飞行器控制器模型和硬 件接口模型集成,使用定制的自动生成代码环 境,生成了软件源代码并编译链接成可执行文 件,在目标飞控计算机上成功运行;文献[5]用 Matlab 搭建永磁同步电机矢量控制算法模型,用 HIL 仿真平台搭建主电路模型,对算法设计进行 验证;文献[6]通过快速控制原型仿真实现了控制

作者简介:侯运昌(1988—),男,硕士,工程师,Email:hyc\_hi@163.com

算法参数的在线优化配置,利用自动代码生成技 术将控制算法下载至真实的控制器中;文献[7]利 用基于 Matlab 的 FPGA 代码生成工具 SG,搭建了 三相电网电压锁相环模型,并在实验室中对锁相 的性能做了验证;文献[8]用 Matlab搭建空间矢量 脉宽调制(space vector pulse width modulation, SVPWM)模型,与TI C2000 DSP驱动模块结合,一 键生成软件工程。以往的文献一般针对代码自 动生成的单个细节做探讨,较少涉及在实际产品 和整体电控软件中的应用流程,本文借助 160 km/h标准动车组空调电源项目的软件开发,对自 动代码生成在电控软件中的运用方法和过程做 详细介绍。

本文首先简要介绍自动代码生成的原理和 工作流程;然后搭建 160 km/h标准动车组空调逆 变电源控制软件的 Simulink 模型,着重介绍了使 用 Stateflow 工具箱、Simulink 工具箱建立启停工 作时序模型和 SVPWM 调制模型;经过软件在环 仿真验证后,将Simulink模型自动生成代码,与控 制器 TMS320F28335 驱动代码结合,并下载至控 制器运行;通过上机试验,验证了自动代码生成 在该电源产品上的有效性。

## 1 自动代码生成的原理和流程

#### 1.1 原理

Embedded Coder 是一款借助 Matlab 软件实 现自动代码生成的主流软件工具,在自动代码生 成的过程中,Embedded Coder 首先对搭建的控制 软件模型进行编译,生成 .rtw 格式的模型描述文 件(model description file),然后目标语言编译器 (target language compiler)读取 .rtw 文件,并依据 目标文件(target files)生成C代码。其原理如图1 所示。

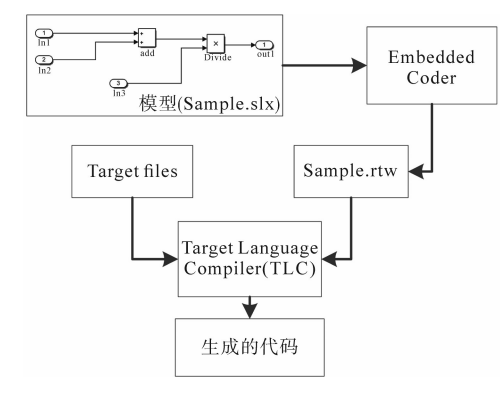

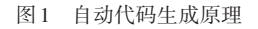

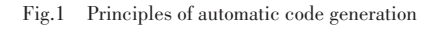

#### 1.2 工作流程

在运用自动代码生成时,首先根据控制软件 设计需求,搭建软件Simulink模型,并将模型自动 生成代码。自动生成的代码往往只是软件的应 用部分,需要将自动生成的代码与控制器底层驱 动程序结合,才能下载至目标控制器使用。如图 2 所示, 底层驱动程序对微控制器(micro controller unit,MCU)进行配置,通过数据接口将控制器 采集数据传递给应用程序,并执行应用程序发出 的指令。底层驱动程序可以在IDE集成开发环境 中手动编写,也可以通过搭建 Simulink 硬件驱动 模块来实现。将 Simulink 硬件驱动模块添加至 Simulink 应用软件模型,可以实现一键自动生成 完整软件工程。开发一款 MCU 的硬件驱动模块 既需要熟悉MCU的内部架构,又需要对TLC和目 标文件语法有具体研究[10] ,开发时间成本高,但使 用效果并不明显高于手写驱动,因而本文采用手 写驱动的方法。

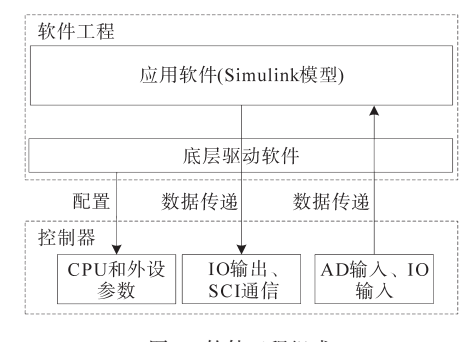

图2 软件工程组成 Fig.2 The composition of the software engineering

#### 1.3 特点

在电控控制软件的设计中,自动代码生成的 高效主要体现在其软件编写图形化和软件可仿 真两方面。软件编写图形化使得开发者能够把 控较复杂的控制逻辑设计;而通过仿真,设计漏 洞在软件部署前即可被发现和解决,大幅缩短了 后期软件上机调试时间,也大幅降低了调试成本。

## 2 搭建空调电源控制软件模型

160 km/h 标准动车组空调逆变电源为该型 号列车的三相设备供电,包括空调、厨房电器等。 空调逆变电源的电气参数如下:输入电压为 DC 500~660 V,输出电压为AC 380(1±5%)V,输出频 率为(50±1)Hz,容量为 35 kV·A,THD<10%。其 主电路包括三相逆变桥、预充电电路、中间支撑 电路和输出滤波电路等,如图3所示。

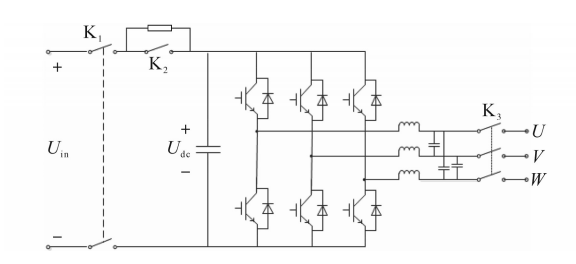

图3 空调逆变电源主电路 Fig.3 Main circuit of air conditioning inverter

依据设备的控制需求,使用 Simulink 工具箱 和 Stateflow 工具箱搭建设备的控制软件模型,包 括工作时序、故障保护、故障冗余逻辑和闭环逆 变控制等。

### 2.1 启停机时序

根据客车电源技术条件<sup>[11</sup>],使用Matlab Stateflow 工具箱,搭建了逆变电源启停时序的状态机 如图 4 所示。初始化时, 电源进入待机状态 "wait",在该状态内输入输出接触器均断开,逆变 模块不工作;当检测到输入电压在正常范围内 ( $U_{\text{in}}$  ok==1),系统跳转进入预充电状态"pre $charge$ ",闭合预充电接触器 $K_1$ (cmd $K_1=1$ ),开始 预充电;当检测到中间电压达到设定值后 (flag\_prechrg==1),进入状态"prechrg\_finish",闭 合主输入接触器 K<sub>2</sub>(cmd K<sub>2</sub>=1),结束预充电;等 待0.5 s,进入软启动状态"softstart",开始软启动, 开启 PWM 信号(pwm\_en=1),同时闭合输出接触 器 $K_3$ (cmd  $K_3=1$ );当检测到电源发生故障时,跳 转进入"Fault"状态,断开接触器 $K_1, K_2$ 和 $K_3$ ,关闭 PWM信号。

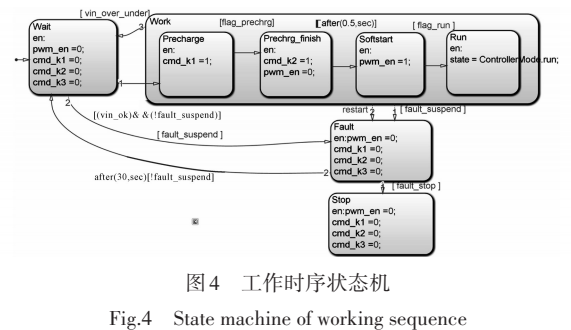

2.2 SVPWM调制

常见的逆变方法有正弦PWM(SPWM)调制、 SVPWM调制等,因SVPWM方法具有较高的母线 电压利用率,故采用七段式 SVPWM 调制方法。 SVPWM 原理是利用逆变器各桥臂开关控制信号 的不同组合,使逆变器的输出电压空间矢量的运 行轨迹尽可能接近圆形,如图 5 所示。下文使用 Simulink工具箱搭建SVPWM软件模型。

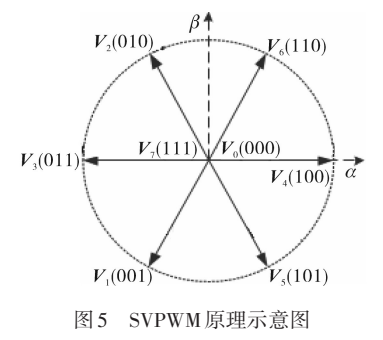

Fig 5 Schematic diagram of SVPWM

SVPWM模型如图6所示,模型输入为交流电 压在静止两相坐标系下的给定值*Uα*和*Uβ*,输出为 三相桥臂的PWM占空比,模型分3个子模块。

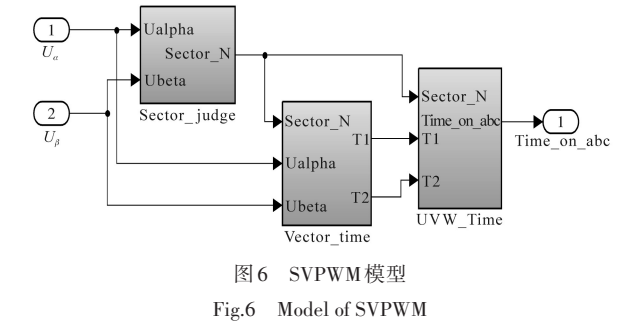

 $1)$ 扇区判断(Sector\_judge)。该模块由  $U_a$ 和 *Uβ*计算空间矢量所在的扇区,参见图7。

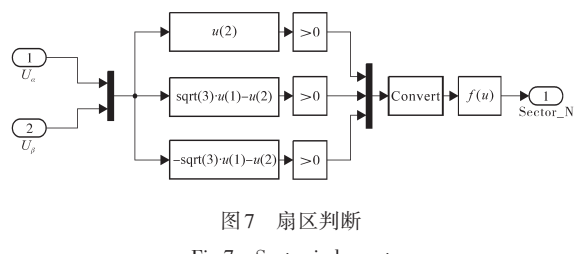

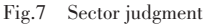

2)相邻矢量作用时间(Vector\_time)。该模块 根据交流电压给定值 *Uα*,*Uβ*和扇区编号,计算相

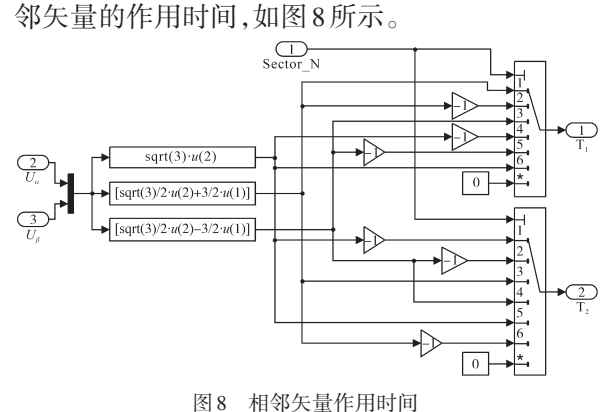

Fig 8 Action time of adjacent vectors

3)三相桥臂占空比计算(UVW\_Time)。该模 块根据扇区编号和相邻矢量作用时间,进一步计 算三相桥臂的调制波,如图9所示。

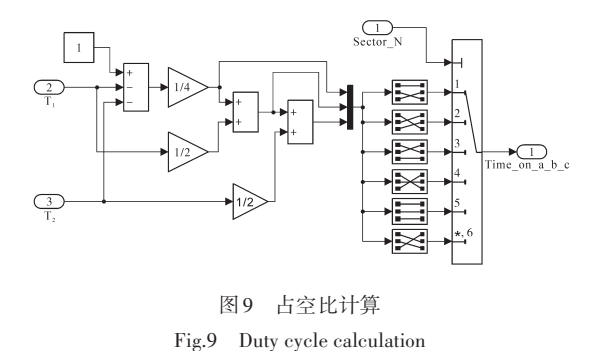

#### 2.3 冗余逻辑

160 km/h标准动车组每个车厢内安装2台空 调逆变电源(逆变电源 A,B),冗余电路如图 10 所示,每台逆变电源为各自负载供电。在输出端 通过冗余接触器相连,当其中 1 台电源故障停机 时,闭合冗余接触器K4,实现冗余供电。

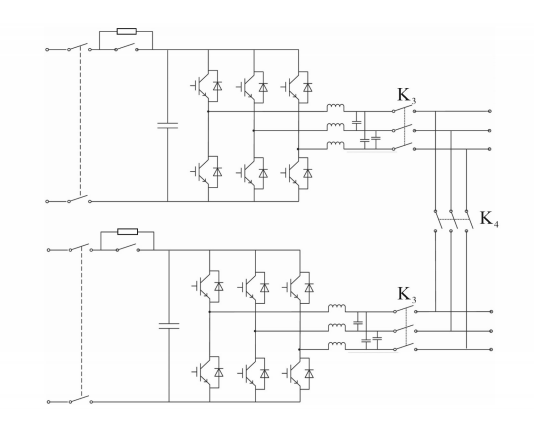

图10 冗余电路 Fig.10 Redundant circuit

利用Stateflow工具箱,搭建互备逻辑状态机。 冗余逻辑如图11所示。逆变电源在故障停机后, 发出供电请求信号(cmd\_request=1),另一台电源 接收到该请求信号(flag\_supply\_request==1)后, 状态机通过触发事件"restart"触发系统重新启 动,并闭合冗余接触器 $K_4$ (cmd\_ $K_4$ =1)。

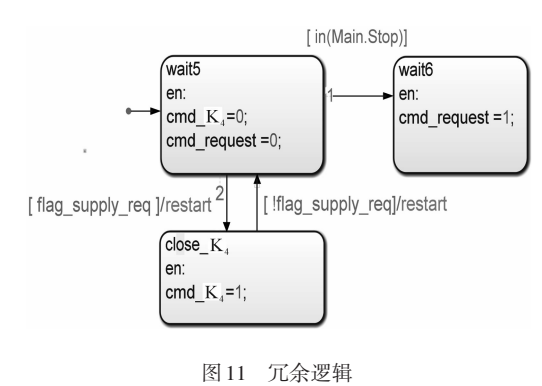

Fig.11 Redundant logic

# 3 仿真和部署

#### 3.1 仿真验证

将以上搭建的控制软件模型与主电路模型 结合,对软件功能进行仿真,以验证工作时序、闭 环控制、冗余等逻辑是否与设计需求一致。仿真 模型如图12所示,仿真模型为了确保由模型自动 生成代码时不出现错误,依照 Embedded Coder工 具箱提供的软件在环(SIL)仿真流程,将软件 Simulink模型自动生成代码,对代码反向编译,重 新得到Simulink模型,进行仿真,即SIL仿真。

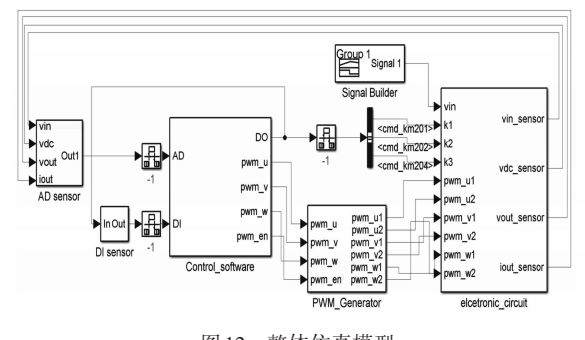

图12 整体仿真模型 Fig.12 Overall simulation model

仿真逆变电源启停时序波形如图13所示, U 为故障模块输出 *U*,*V* 两相的线电压。在施加输 入电压后,逆变电源经过预充电和软启动过程, 输出电压波形达到稳定;在输入电压降为0时,逆 变电源封锁;输入电压恢复后,逆变电源可正常 重启。该仿真验证了软件中启停相关逻辑与设 计预期一致。

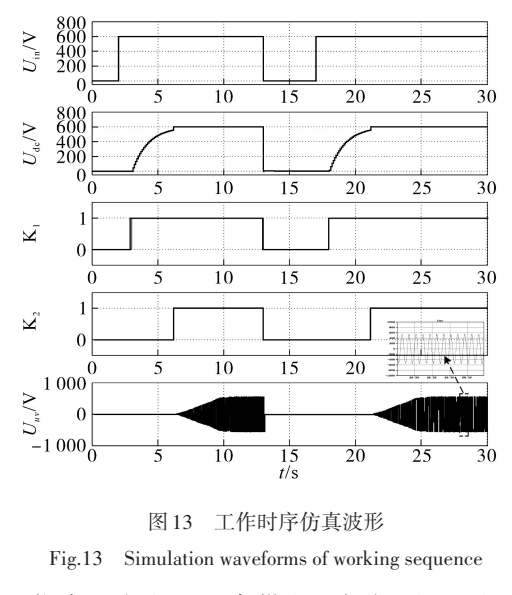

仿真逆变电源冗余供电逻辑如图14所示,当 一台逆变电源故障停机后,发出供电请求指令,

冗余接触器闭合,另一台逆变电源重新启动,为 故障电源对应的负载供电。

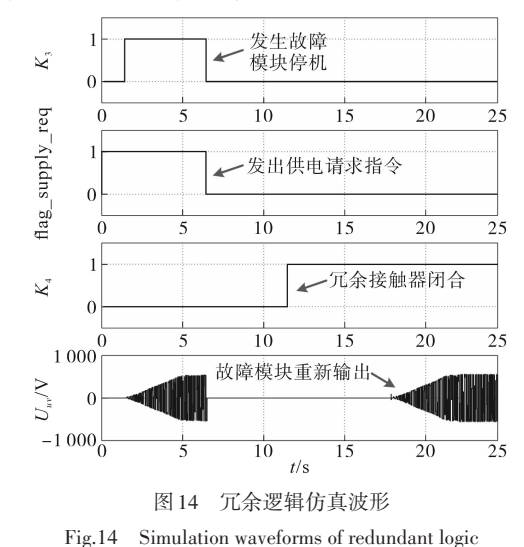

3.2 部署

经仿真验证后,将自动生成的代码与手动编 写的 TMS320F28335 驱动代码集成,得到完整的 CCS 软件工程,软件编译下载至控制器。工作流 程如图15所示。

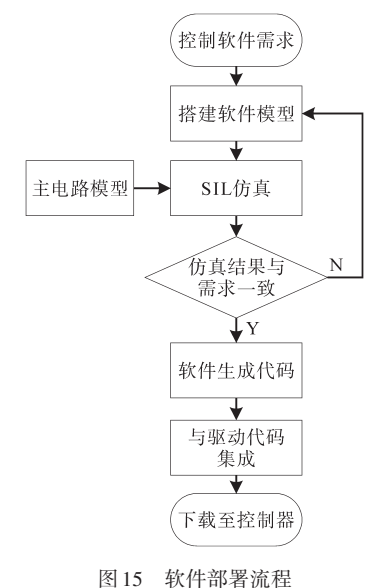

Fig.15 Software deployment process

软件工程中,包括自动生成的应用代码和驱 动代码两部分。驱动代码实现与控制器硬件的 交互,包括配置CPU时钟、配置各外设参数等,将 外设模块(AD,GPIO 等)采集的数据传递给应用 代码,同时执行应用代码产生的指令(数字量输 出、PWM占空比等)。

4 上机测试

为验证软件的功能,在空调逆变电源样机上

进行测试。试验工装如图16所示。

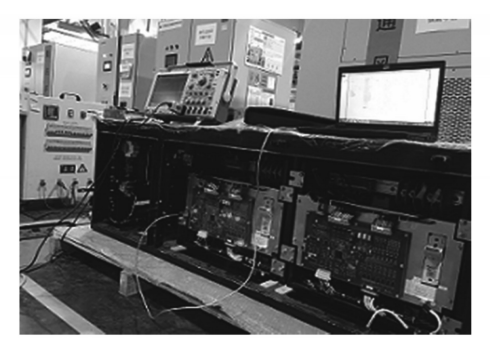

图16 样机试验工装 Fig.16 Test prototype

与第 3 节仿真验证相对应,图 17、图 18 分别 为逆变电源输入断电重新启动和冗余供电逻辑 的测试结果,可以看出实际工作的时序与仿真 一致。

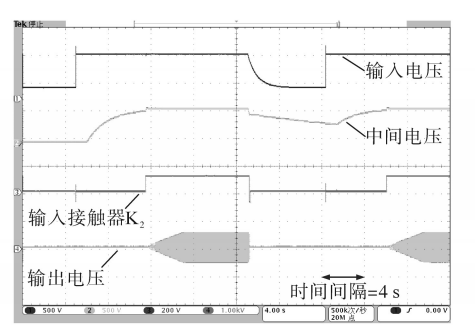

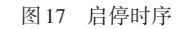

Fig 17 Start stop sequence

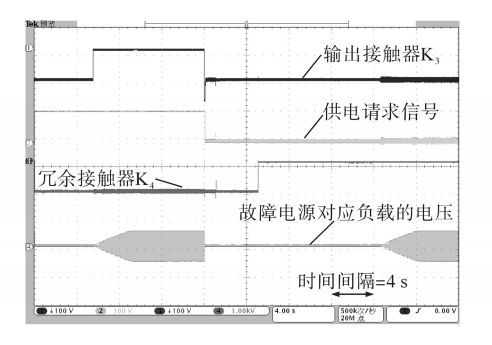

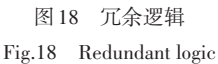

运用自动代码生成方法,可以在软件仿真环节 对软件功能进行调试,修正大多数软件问题,大 大缩短样机调试的时间。另外,图形化编程提高 了软件功能实现的操作性和可控性,在更好地减 少功能设计漏洞的同时,大幅度缩减了软件编写 时间。对一般的含工作时序、故障诊断、闭环调 制、通信、数据存储等功能的电控软件,从依据设 计需求搭建软件至软件部署后开始样机测试,一 般需要1~2周的时间,较手写软件效率明显提高。

#### 5 结论

本文阐述了使用 Matlab 实现自动代码生成 的基本原理,以 160 km/h标准动车组空调电源产 品为例,介绍了电源控制软件模型的搭建、模型 的仿真和软件的部署,展示了自动代码生成在电 源控制软件开发中的运用过程。经过样机测试, 运用自动代码生成实现的控制软件功能与仿真 结果相同,可以大大缩短软件开发的时间,提高 开发质量。使用 Matlab 实现自动代码生成在电 源控制软件和其他电控系统开发中有很大的应 用价值。

#### 参考文献

- [1] 付文杰 . 基于自动代码生成的低速柴油机电控系统软件设 计[D]. 哈尔滨:哈尔滨工程大学,2019.
- [2] 陈攀 . 电动汽车控制器自动代码生成及标定系统研究[D]. 济南:山东大学,2018.

(上接第22页) 

- [10] Kouro S,Cortes P,RenÉ Vargas,*et al*. Model predictive control —a simple and powerful method to control power converters[J]. IEEE Transactions on Industrial Electronics,2009,56(6): 1826-1838.
- [11] Rodriguez J,Kazmierkowski M P,Espinoza J R,*et al*. State of the art of finite control set model predictive control in power electronics[J]. IEEE Transactions on Industrial Informatics, 2013,9(2):1003-1016.
- [12] 郭磊磊,晋玉祥,罗魁 . 改进的低损耗并网逆变器双矢量模 型预测电流控制方法[J]. 电力自动化设备, 2019, 39(10): 136-142.
- [13] 张兴,王志捷,刘芳,等 . 基于 SHEPWM 与 MPC 混合控制的 三电平逆变器研究[J]. 太阳能学报,2019,40(11):3078- 3085.
- [14] 谢云辉,郑常宝,胡存刚,等. 永磁同步电机模型预测的优化 控制策略[J]. 电力电子技术,2019,53(7):39-42.
- [15] 张子成,陈阿莲,邢相洋 . 改进的并网逆变器模型预测控制 方法[J]. 电源学报,2018,16(2):137-143.
- [16] 朱文杰,陈昌松,段善旭. 一种基于离散空间矢量调制的 Vi-
- [3] 江洪,唐勇,孙士尉 . 电动汽车道路工况模拟测试系统设计 [J].电气传动,2018,48(11):81-86.
- [4] 赵杰 . 基于模型的多旋翼飞行器飞控系统设计与实现[D]. 成都:电子科技大学,2019.
- [5] 赵刚,朱奥辞,张世忠 . 基于 HIL 的永磁同步电机矢量控制 系统的开发[J]. 电测与仪表,2019,56(21):117-121.
- [6] 曾庆含,刘春光,魏曙光 . 永磁同步电机自抗扰调速控制算 法快速开发[J].电气传动,2015,45(10):7-10.
- [7] 吴帅,杨文焕,陈斌 . 三相电压锁相环 FPGA 代码自动生成 [J]. 电力电子技术,2015,49(9):104-108.
- [8] 武琼,漆星,王群京. 基于DSP代码自动生成的SVPWM算法 的研究[J]. 电气传动,2013,43(10):32-35.
- [9] Mathworks. Matlab help-Embedded Coder product description [Z].2019.
- [10] 孙忠潇 . Simulink 仿真及代码生成技术入门到精通[M]. 北 京:北京航空航天大学出版社,2015.
- [11] 铁道部运输局 . TJ/CL251—2012. 铁道客车 DC600V 电源装 置技术条件[S]. 北京:铁道部运输局,2012.

收稿日期:2020-04-19 修改稿日期:2020-05-08

enna 整流器模型预测控制方法[J]. 中国电机工程学报, 2019,39(20):6008-6181.

- [17] 程建材,康龙云,胡毕华,等. 三电平并网逆变器恒定开关频 率的模型预测控制[J]. 电力自动化设备,2019,39(5):169- 175.
- [18] Rivera M, Kouro S, Rodriguez J, et al. Predictive control of a current source inverter operating at low switching frequency [C]// 38th Annual Conference of the IEEE Industrial Electronics Society,IECON2012,IEEE,2012.
- [19] Sangsefidi Y,Ziaeinejad S,Mehrizi-Sani A,*et al.* Low switching frequency-based predictive control of a grid-connected voltagesourced converter[J]. IEEE Transactions on Energy Conversion, 2017,32(2):686-697.
- [20] Gutierrez E,Kouro S,Rojas C A,*et al.* Predictive control of an H-NPC converter for single-phase rooftop photovoltaic systems [C]//Energy Conversion Congress & Exposition,IEEE,2015.

收稿日期:2020-01-20 修改稿日期:2020-02-02